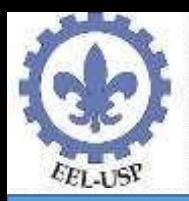

Problemas de Programação Linear onde todas ou algumas variáveis devem ter valores inteiros - Programação Linear Inteira - PLI.

Classificação: (a) PLI puro (só variáveis inteiras) ou PLI misto (variáveis inteiras e variáveis  $x_i \geq 0$ ).

(b) Com variáveis inteiras binárias (0 ou 1) ou com variáveis inteiras em geral (0, 1, 2, 3, 4,...).

Métodos:

(a) *Arredondamento ou truncagem dos valores não inteiros*: podem produzir distantes da ótima, ou mesmo que não sejam viáveis (ver exemplo adiante).

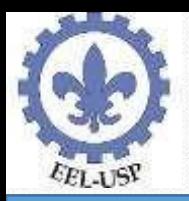

#### Arredondamento gerando solução inviável. Seja o modelo de PLI:

$$
\left(-X_1 + X_2 \le 3/2\right) \tag{1}
$$

$$
Max \ \ Z = 3X_1 + 2X_2 \quad \text{s. a : } 2X_1 - X_2 \le 3/2 \tag{2}
$$

 $X_1, X_2 \geq 0$ , Inteiros

Resolução gráfica: PL Relaxado = PLI sem integralidade das soluções

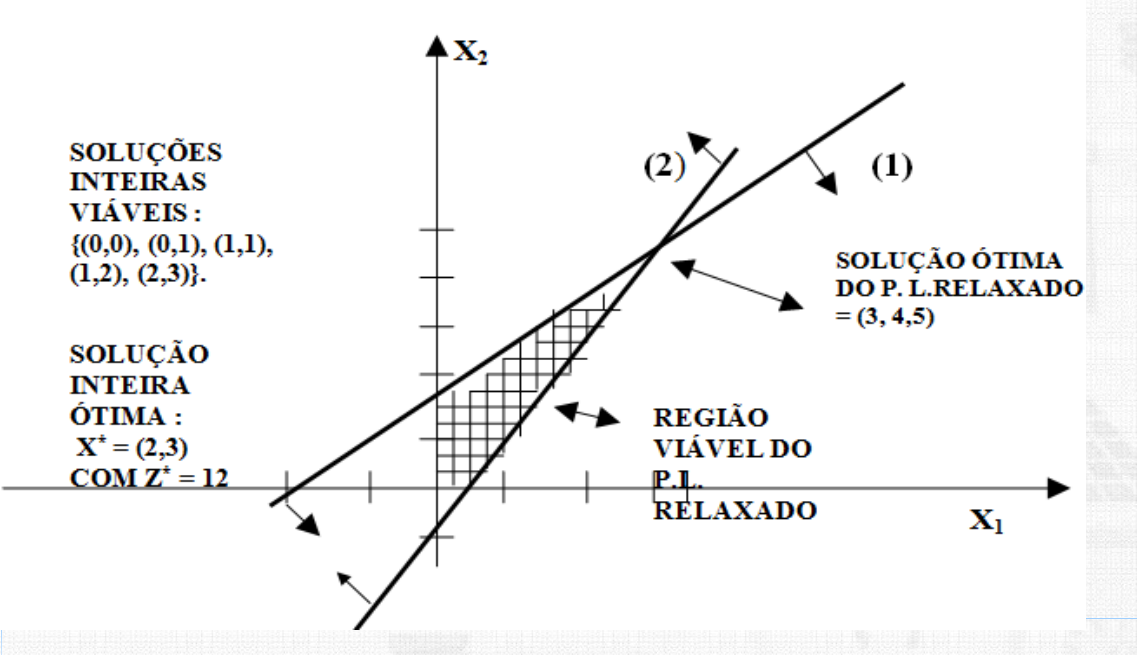

Arredondando o valor ótimo = (3; 4,5) obtido para o problema de PL relaxado  $\Rightarrow$  dois valores de soluções inviáveis, (3; 4) ou (3; 5) para o PLI.

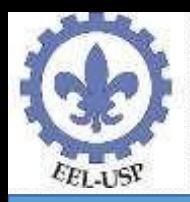

(b) *Métodos de otimização da PLI*: têm o inconveniente de o tempo de resolução crescer drasticamente com o aumento do número de variáveis inteiras do modelo.

#### Aplicações:

- (1) Problema de investimento.
- (2) Problemas com custo fixo. Problema de
- (3) alocação de armazéns. Problemas de
- (4) sequenciamento de tarefas.

(5) Roteamento de veículos, linearização de função objetivo com produto de variáveis, problema do caixeiro viajante, problemas de "matching", de "covering", de "partitioning", e de "packing").

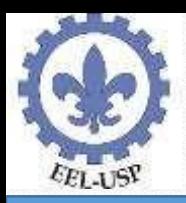

- Formulações de PLI para problemas de decisão tipo "sim ou não", "ou – ou", "há restrições de que k em n tenham que se manter", "há funções com n valores possíveis", "há custo fixo de preparação".
- Exemplo de decisões "sim ou não": executar o projeto?, fazer o investimento?, instalar a empresa naquela cidade?

 $\left(1, \text{se a Decisão i for sim}\right)$ Solução usar variável binária  $Y_i = \left\{ \begin{array}{c} 1, & 0 \le i \le n \le n \\ 0, & n \le n \le n \le n \le n \end{array} \right\}$ 0, se a Decisão i for não

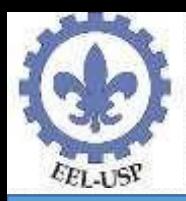

- **Grupos de alternativas mutuamente exclusivas** somente uma decisão no grupo pode ser "sim". fazer:
	- $\Sigma$  Y<sub>i</sub> = 1 -Se exatamente uma decisão no grupo tiver que ser "sim". i
	- $\Sigma$ <sup>Y<sub>i</sub> ≤1</sup> -Se quando muito uma decisão no grupo tiver que ser "sim" i

**Decisões contingentes** – dependem de decisões anteriores. exemplo: decisão *k* é contingente decisão *j*, se a decisão *k* puder ser "sim" somente se a decisão *j* for "sim". <u>fazer</u>:

 $Y_K \leq Y_J$  ou seja, quando  $Y_I = 1$  dá escolha livre para  $Y_K$ , mas se  $Y_I$  $= 0$  força Y<sub>K</sub> = 0.

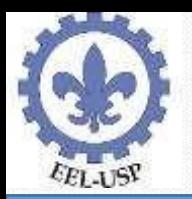

• Uma indústria quer se expandir, construindo nova fábrica ou em Los Angeles ou em São Francisco. Também será considerada a construção de um novo depósito na cidade que for selecionada para receber a nova fábrica. O valor presente líquido de cada alternativa está na tabela abaixo. A última coluna dá o capital requerido para os investimentos, sendo o capital total disponível \$25 milhões. Achar a combinação viável de alternativas que maximize o valor presente líquido total.

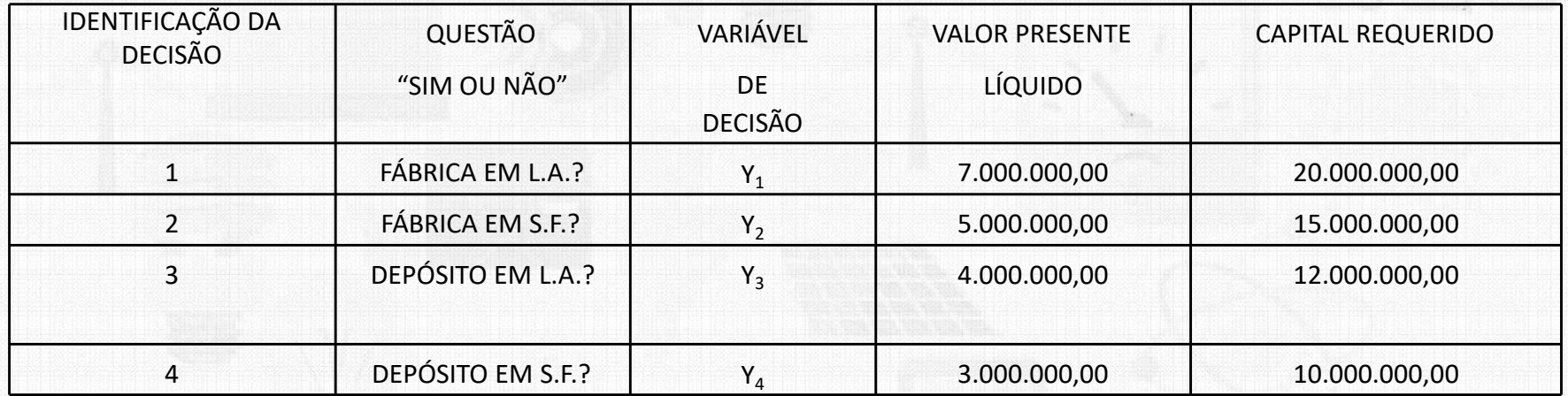

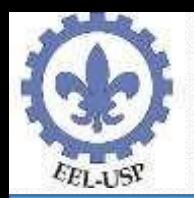

Uma empresa está planejando expandir suas atividades abrindo dois novos armazéns, sendo que há três locais sob estudo para a instalação destes armazéns (ver figura adiante). quatro clientes devem ter atendidas suas demandas:  $d_1$ ,  $d_2$ ,  $d_3$ , e  $d_4$ . Admita que quaisquer dois locais são suficientes para atender toda a demanda existente, mas o local 1 só pode atender clientes 1, 2 e 4; o local 3 pode atender os clientes 2, 3 e 4; enquanto o local 2 pode atender todos os clientes. O custo unitário de transporte do local i ao cliente j é dado por c<sub>ii</sub>. Para cada local as informações são as seguintes:

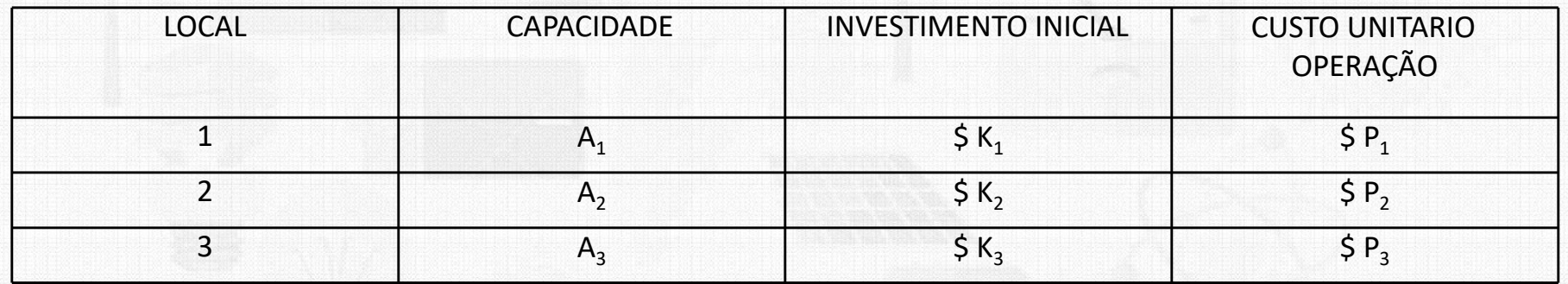